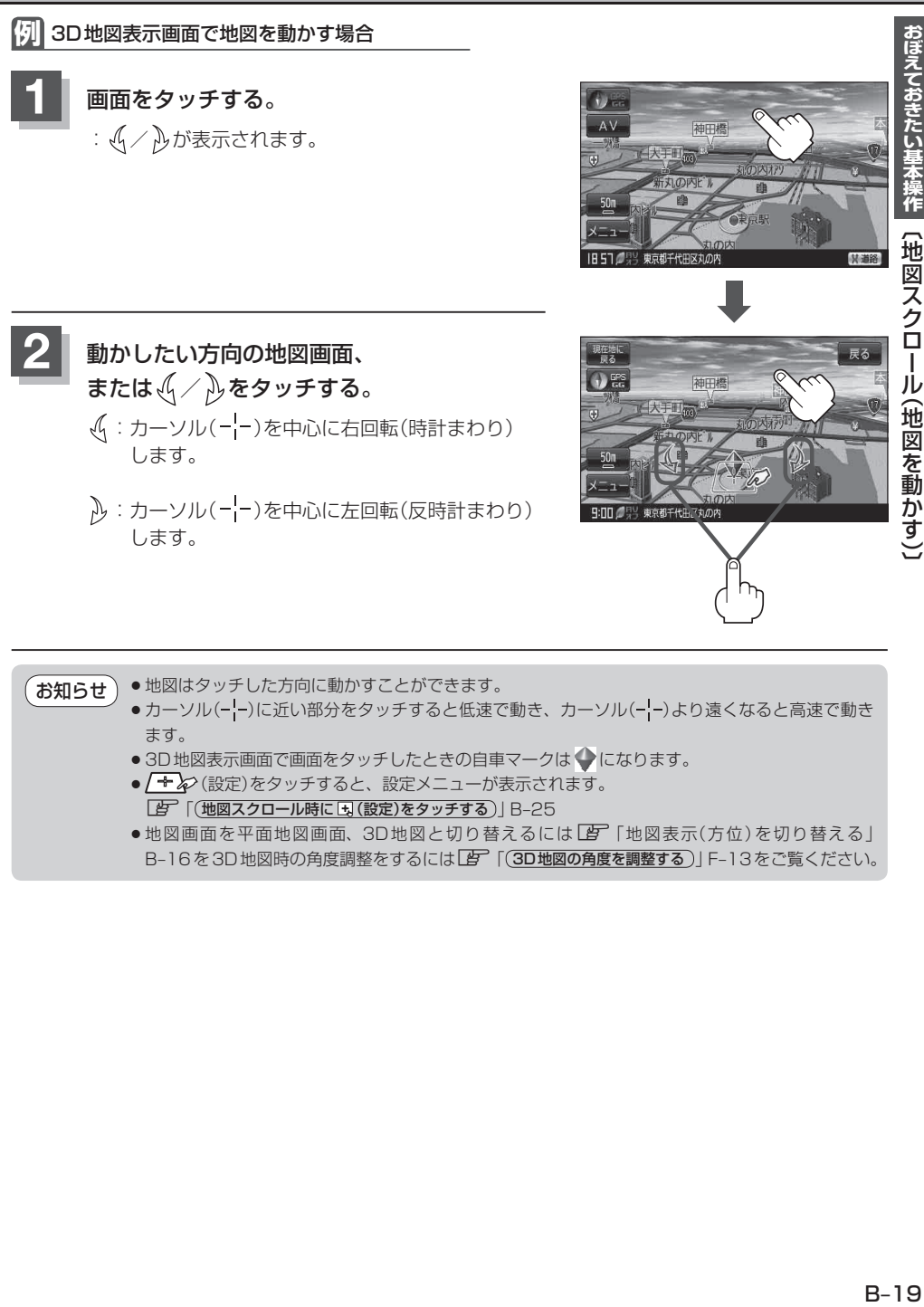

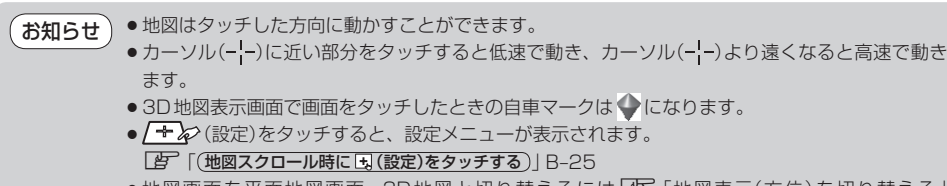

●地図画面を平面地図画面、3D地図と切り替えるには「A 「地図表示(方位)を切り替える」 B-16を3D地図時の角度調整をするには「 20地図の角度を調整する)」F-13をご覧ください。